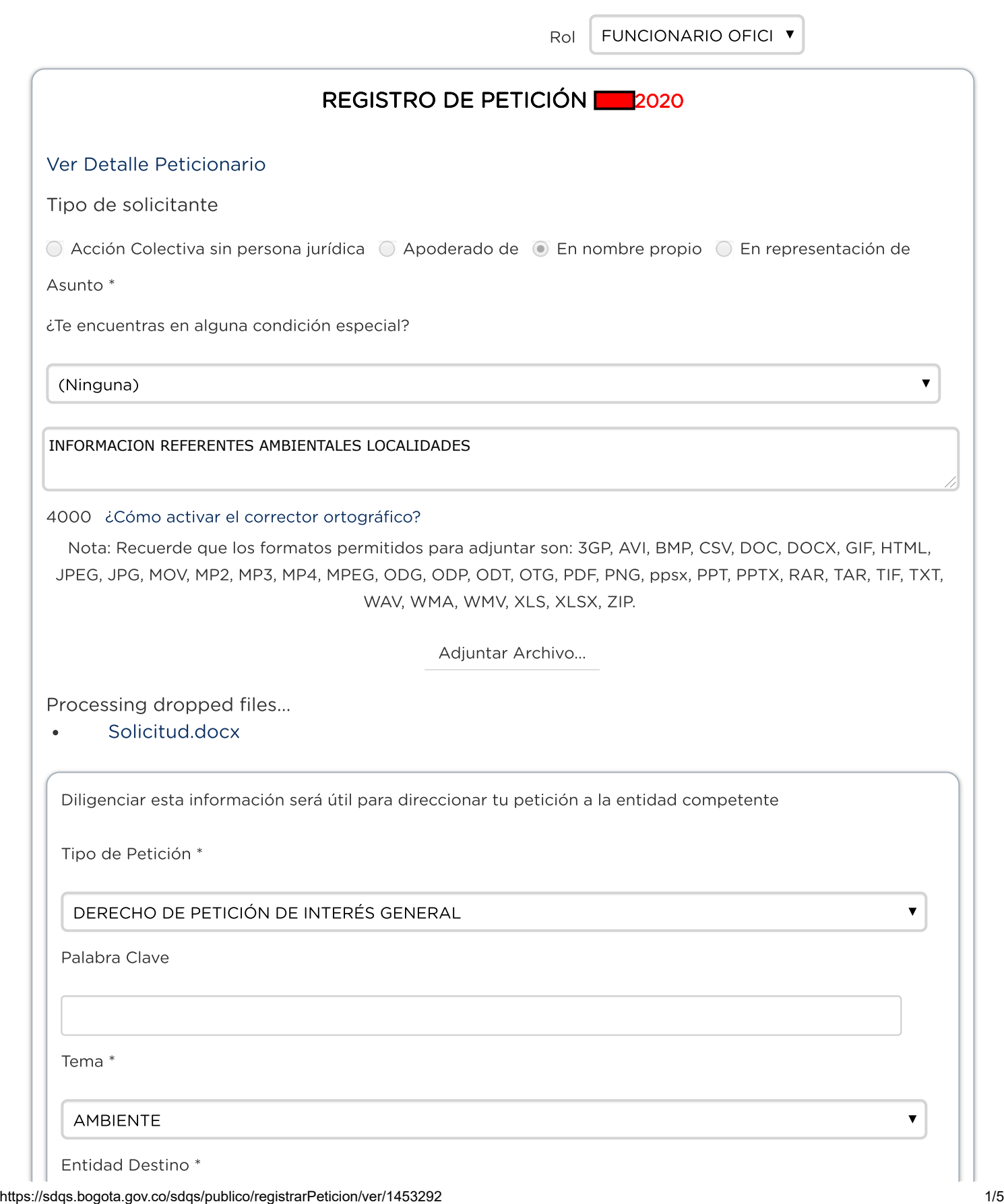

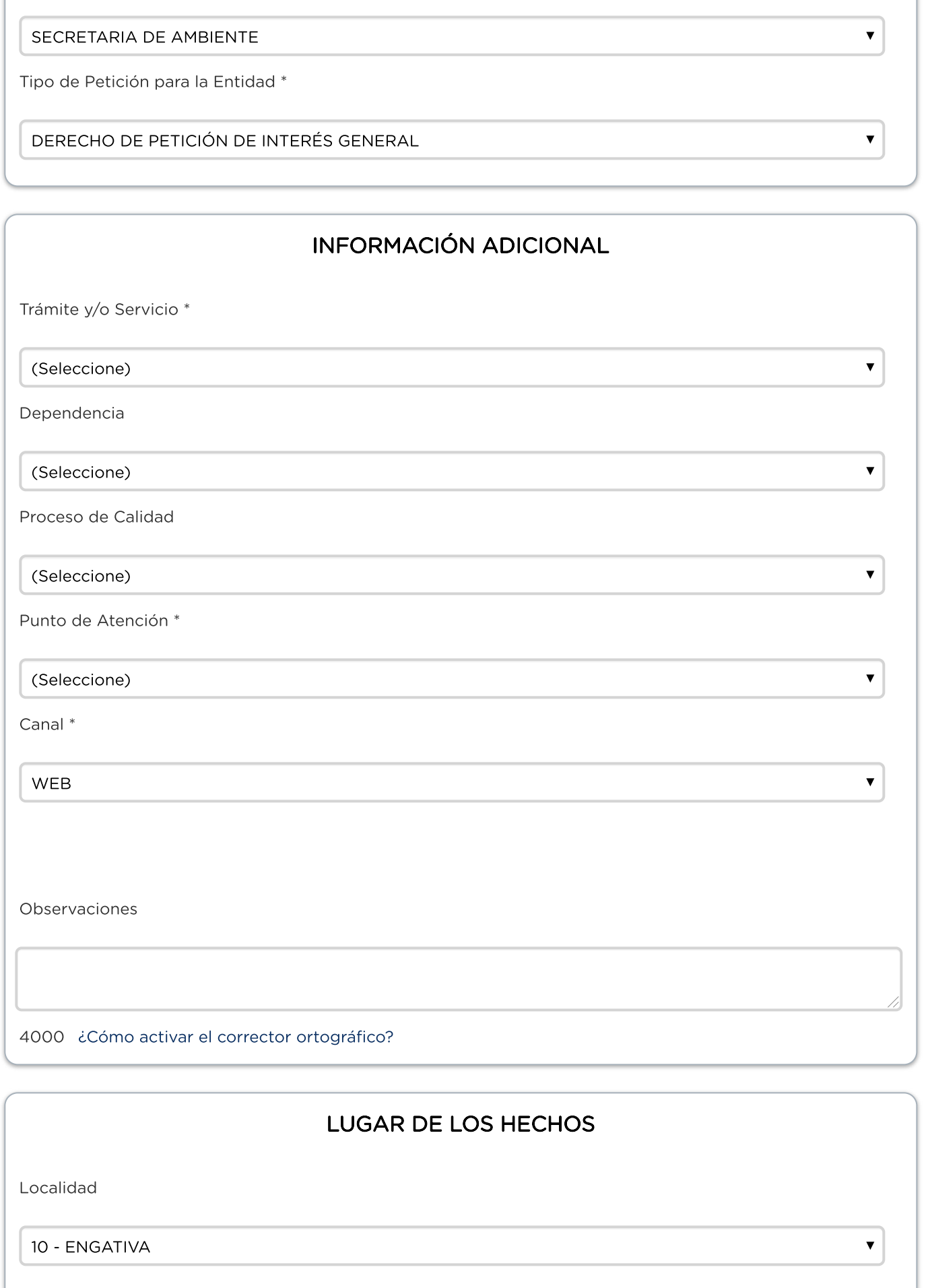

Î.

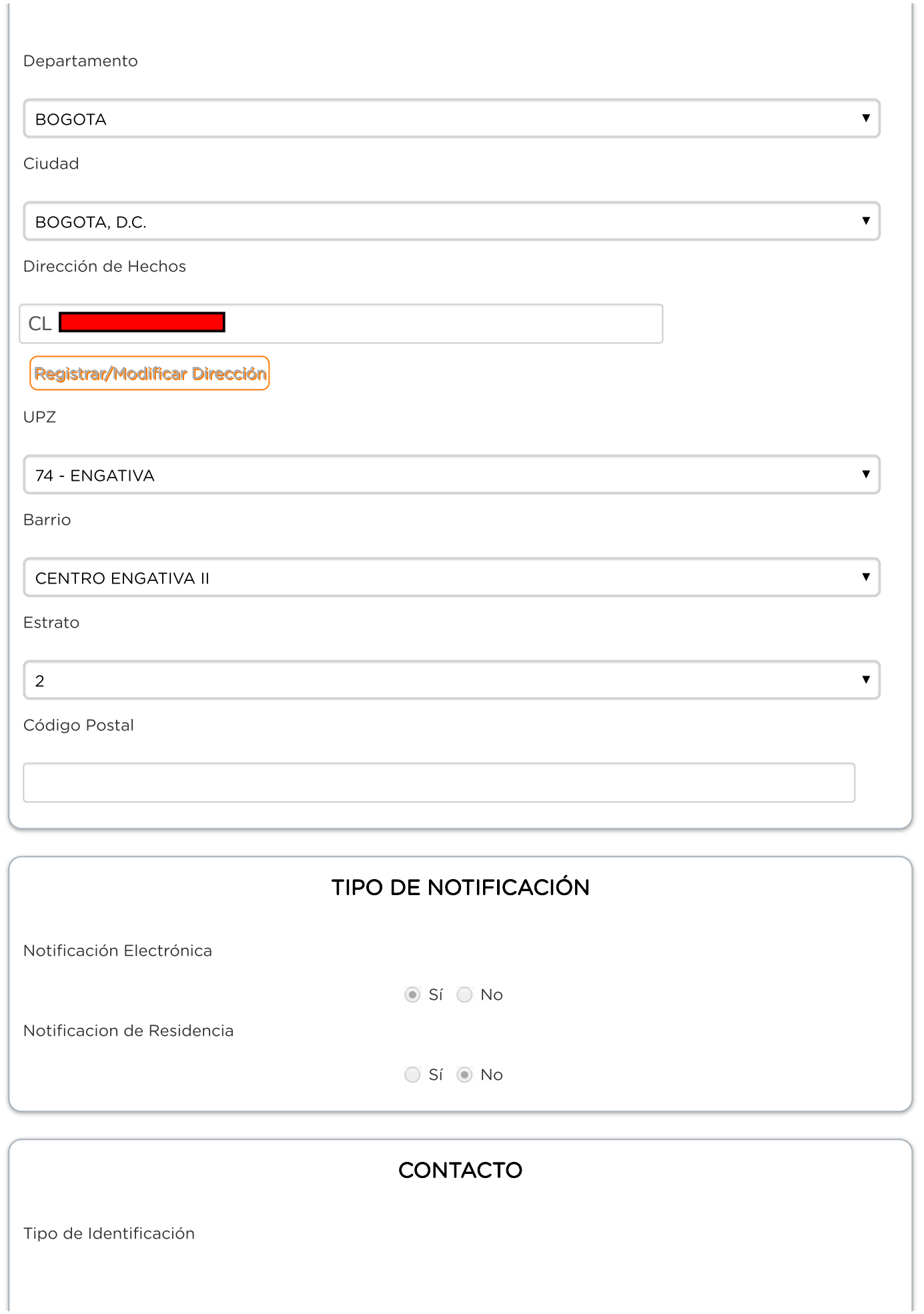

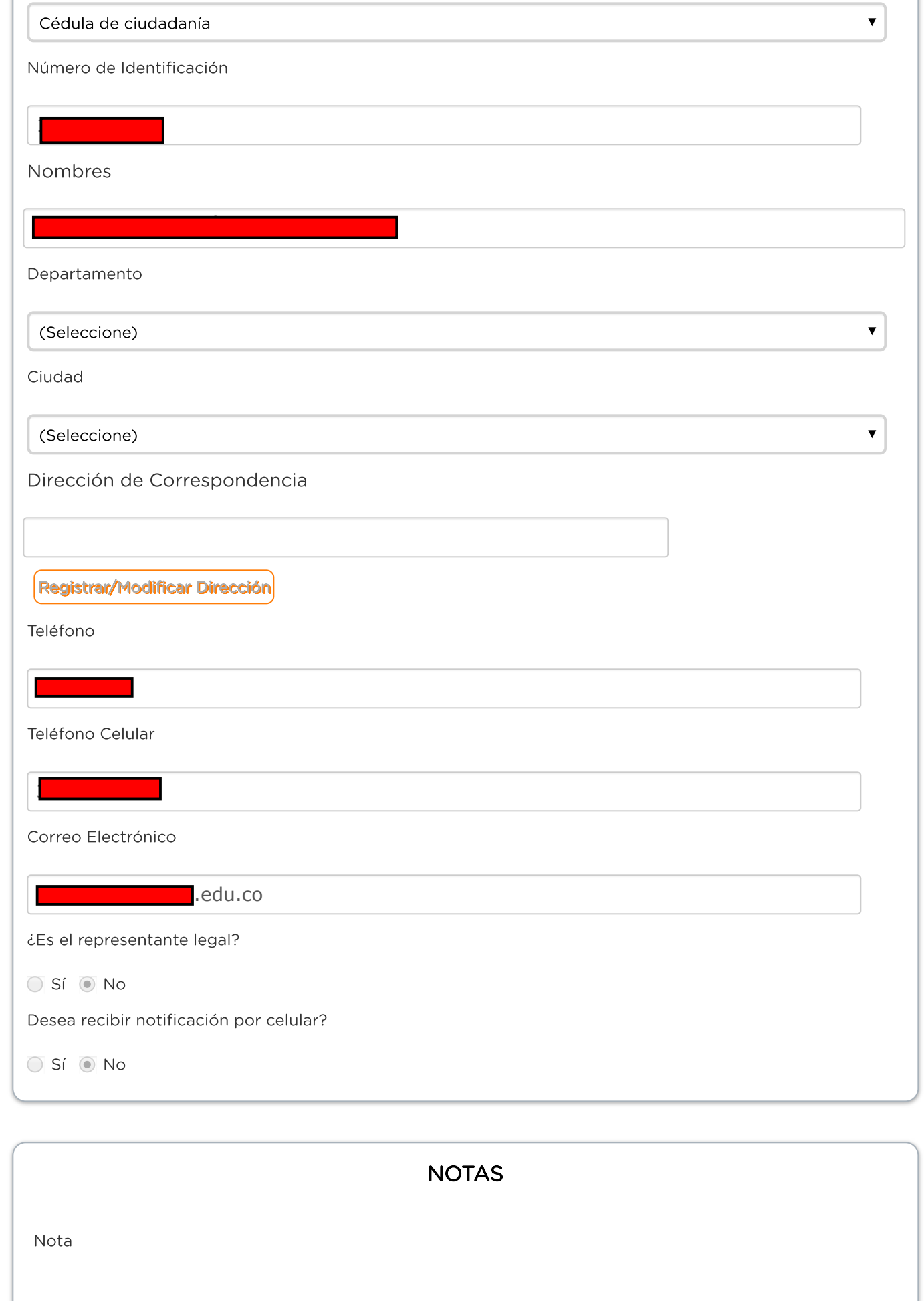

T.

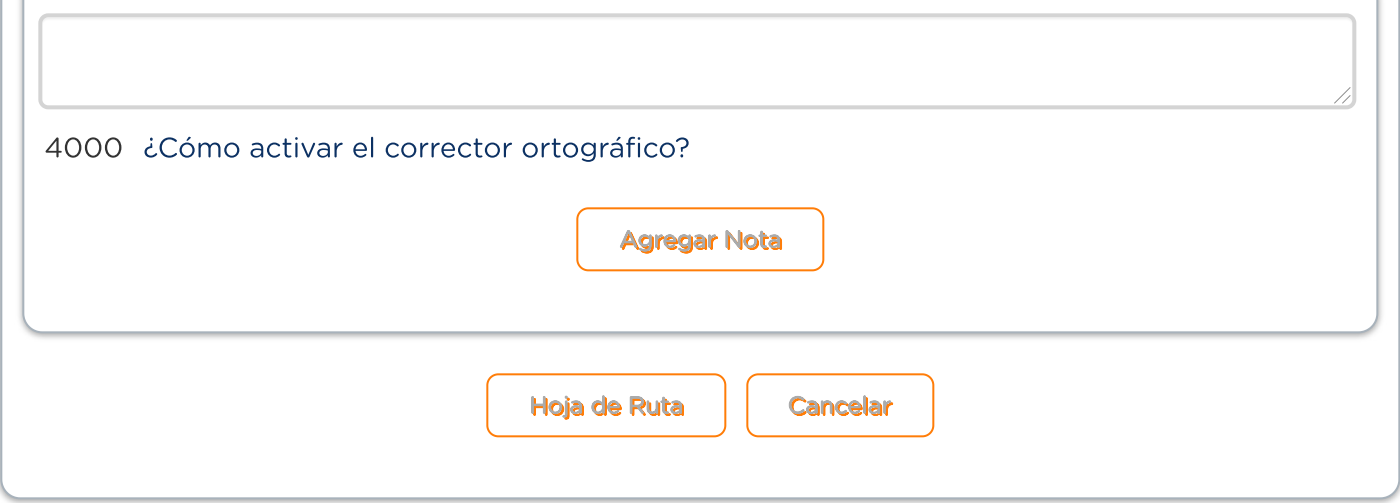

Versión: 1.4.10.71 - es